## 认证电子书

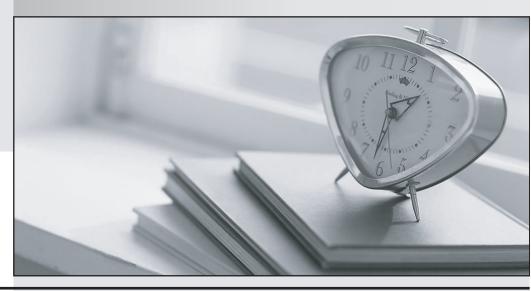

质 量 更 高 服 务 更 好

半年免费升级服务

http://www.itrenzheng.com

Exam : 300-206

Title : Implementing Cisco Edge

**Network Security Solutions** 

Version: DEMO

- 1. Which two user privileges does ASDM allow engineer to create? (Choose two)
- A. Full access
- B. admin
- C. read-write
- D. read-only
- E. write-only

Answer: C,E

2.Refer to the exhibit.

```
Switch(config-if)# switchport mode access
Switch(config-if)# switchport port-security
Switch(config-if)# switchport port-security
mac-address sticky
```

Which two are true statements about the expected port security behavior? (Choose two.)

- A. If a violation occurs, the switch port waits one minute to recover by default.
- B. Only one MAC address can be learned by default on the switch port.
- C. Up to five MAC addresses can be learned by default on the switch port.
- D. If a violation occurs, the switch port remains active, but the traffic is dropped.
- E. If a violation occurs, the switch port shuts down.

Answer: B,E Explanation:

Reference: https://www.cisco.com/c/en/us/td/docs/switches/lan/catalyst4500/12-

2/25ew/configuration/guide/

conf/port sec.pdf

3.An engineer is applying best practices to stop STP unauthorized changes from the uses port.

Which two actions help accomplish this task? (Choose two)

- A. Enable STP Guard
- B. Configure RSTP
- C. Disable STP
- D. Enable BPDU Guard
- E. Enable Root Guard

Answer: D.E

- 4. When you enable IP source Guard on private VLAN ports, which additional action must you take for IP Source Guard to be effective?
- A. Enable DHCP snooping on the isolated VLAN
- B. Enable BPDU guard on the isolated VLAN.
- C. Enable BPDU guard on the primary VLAN.
- D. Enable DHCP snooping on the primary VLAN.

Answer: D

5.A network engineer wants to add new view to an IOS device configured with RBAC.

Which privilege is required for that task?

A. Level 16

B. Level 15

C. root view

D. admin view

Answer: C

## **Explanation:**

Reference: https://www.cisco.com/c/en/us/td/docs/ios-xml/ios/sec\_usr\_cfg/configuration/15-e/sec-usr-cfg-15-e-book/sec-role-base-cli.pdf